# Rpkiviews – archiving RPKI data for the curious

Job Snijders Fastly / rpkiviews.org

### RPKI in the 2020s

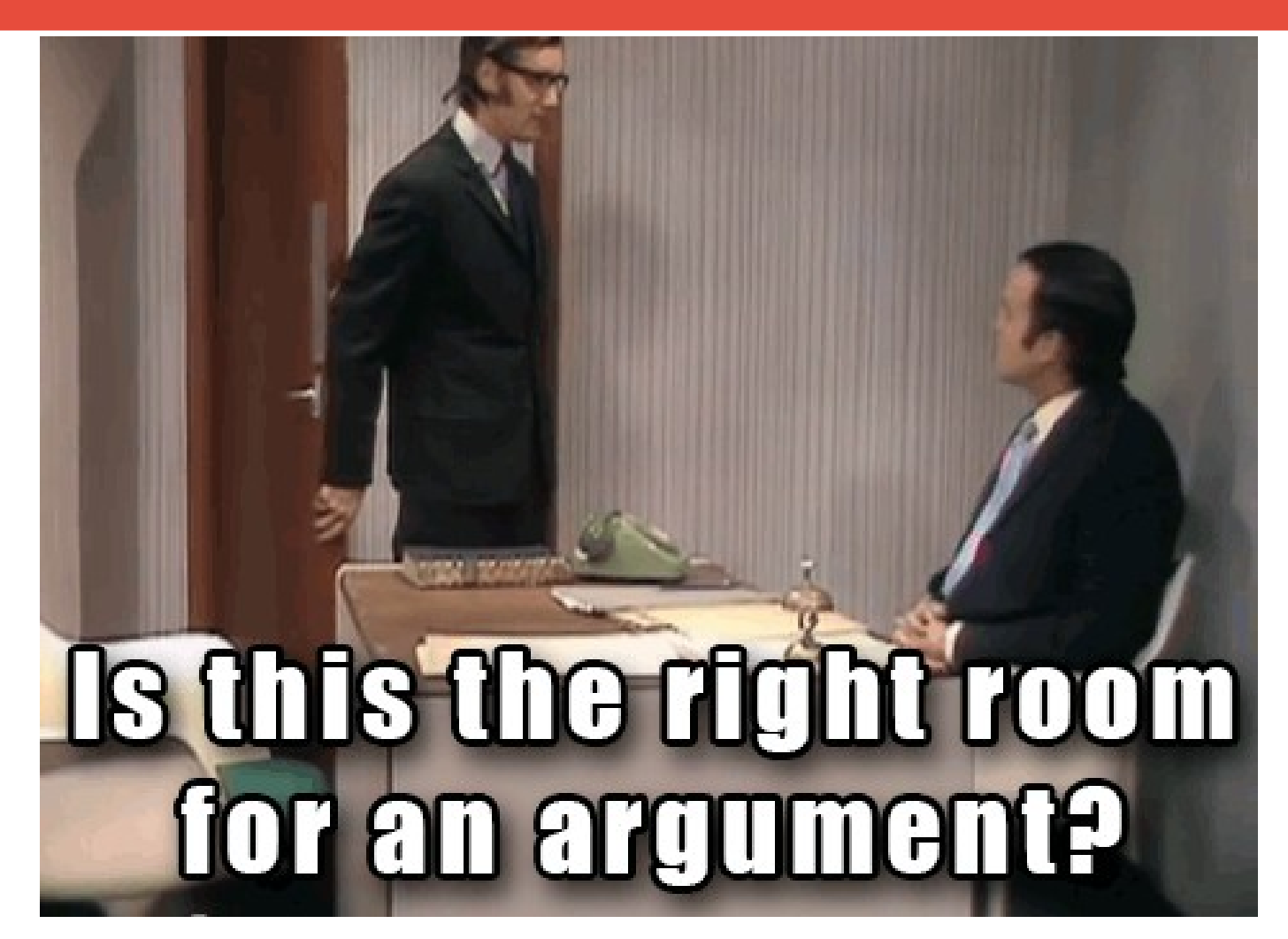

**Source: Monty Python's "Argument Clinic" https://www.youtube.com/watch?v=ohDB5gbtaEQ**

# What is Rpkiviews.org?

### ● **Modeled after routeviews.org**

- Series of snapshots throughout time; focus on simplicity and consistency
- **Collect and archive RPKI data from various vantage points around the world**
	- The raw DFR-encoded files
	- An interpreted output (JSON and CSV format)
	- OpenMetrics file for details about the synchronization process
	- A log file, ed25519 public key, and SHA256 listings for integrity checking

**Rpkiviews contained exactly the data I needed to investigate and conclusively explain a customer-affecting incident. - Jeff Wheeler, Network Architect**

**We infer RIRs' signing and publication delays from the RPKIviews archive. - Romain Fontugne, Senior Researcher (PAM'23)**

## Browseable via HTTP - http://rpkiviews.org/

### Index of /josephine.sobornost.net/rpkidata/2023/05/24/

**Name**<sub>1</sub>

 $\ldots$ rpki-20230524T000529Z.tqz rpki-20230524T003540Z.tgz rpki-20230524T010528Z.tgz rpki-20230524T013526Z.tgz rpki-20230524T020522Z.tqz rpki-20230524T023523Z.tqz rpki-20230524T030529Z.tqz rpki-20230524T033532Z.tgz rpki-20230524T040526Z.tgz rpki-20230524T043530Z.tqz rpki-20230524T050523Z.tqz **SHA256** SHA256.sig

### **Last Modified:** 2023-May-24 00:06:14

2023-May-24 00:36:23 2023-May-24 01:06:12 2023-May-24 01:36:10 2023-May-24 02:06:05 2023-May-24 02:36:06 2023-May-24 03:06:13 2023-May-24 03:36:16 2023-May-24 04:06:09 2023-May-24 04:36:14 2023-May-24 05:06:07 2023-May-24 05:06:10 2023-May-24 05:06:10

#### Size: Type:

 $\mathcal{L}^{\mathcal{L}}$ 

Directory 253.0M application/x-gtar-compressed 253.0M application/x-gtar-compressed 253.0M application/x-gtar-compressed 253.0M application/x-gtar-compressed 252.9M application/x-gtar-compressed 253.4M application/x-gtar-compressed 253.4M application/x-gtar-compressed 253.3M application/x-gtar-compressed 253.3M application/x-gtar-compressed 253.3M application/x-gtar-compressed application/x-gtar-compressed 253.3M application/octet-stream  $1.0K$  $1.2K$ application/pgp-signature

# Accessible via rsync!

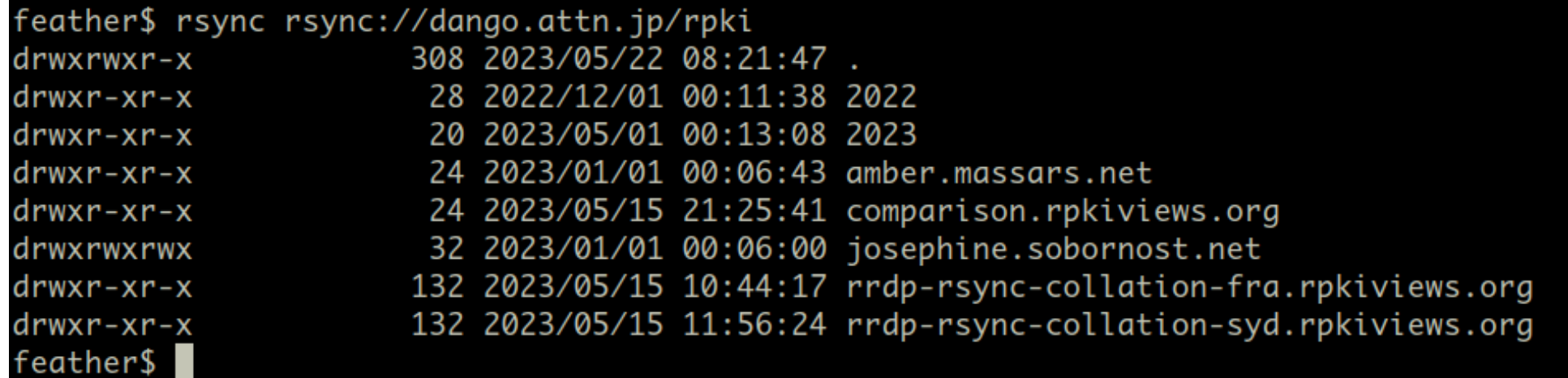

### **See <http://rpkiviews.org/> for a full overview of the available rsync:// endpoints**

## Contents of the tarball: raw and interpreted data

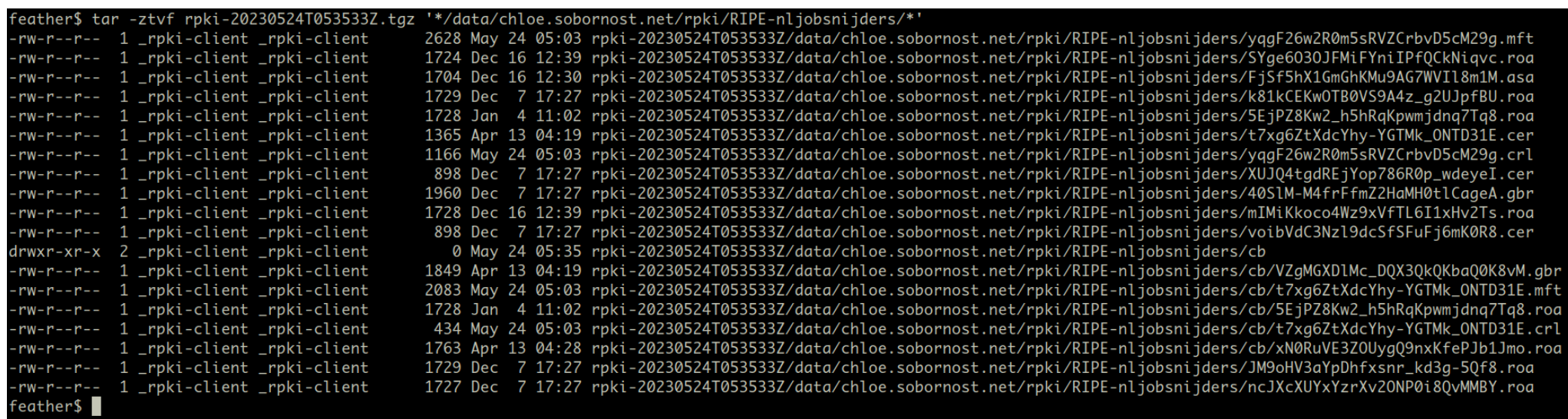

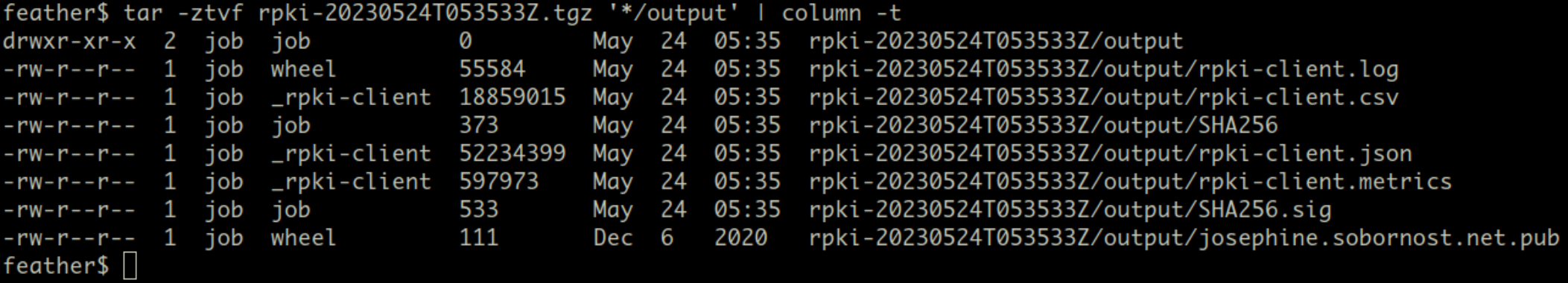

### Why does this matter? - BCP 185 (2014)

fre-editor.org/rfc/rfc7115.html C

◎ ① ★ 习 口

### **Notes and Recommendations** 6.

Like the DNS, the global RPKI presents only a loosely consistent view, depending on timing, updating, fetching, etc. Thus, one cache or router may have different data about a particular prefix than another cache or router. There is no 'fix' for this, it is the nature of distributed data with distributed caches.

the contract of the contract of the contract of the contract of the contract of the contract of the contract of and the second continued with the first continued and the second

**Source: <https://www.rfc-editor.org/rfc/rfc7115.html>**

### Notes for researchers

### ● **Each Rpkiviews node runs on its own schedule**

- some every 10 minutes, others every 30 minutes
- **Rpkiviews nodes are distributed across the globe**
	- Amsterdam, Kansas City, Tokyo, Zurich hopefully more to come
- **Each snapshot contains only valid data**
	- Erroneously encoded, revoked, or expired data is not archived
	- The contained log file will contain messages which hint at what was not archived
- **It's ok to ask me questions about the archive!**

# Rpkiviews.org is supported by

- **Internet Initiative Japan**
- **Niels Bakker**
- **Jeroen Massars**
- **Job Snijders**
- **August Internet**
- **A2B Internet**
- **Digital Ocean**

# Request to the community – help archiving!

- **Consider running hosting a rpkiviews.org node!**
	- 4 CPU cores, 16GB ram, as much storage as you can spare
- **Consider providing a storage pool! (100TB+)**
	- Long term archiving, backups

**The archive already is ~ 50 terabyte, I can't do this without help!**

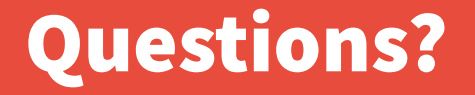

### **Now at the microphone, or email me!**

**[job@fastly.com](mailto:job@fastly.com)**